# **АННОТАЦИЯ РАБОЧЕЙ ПРОГРАММЫ ДИСЦИПЛИНЫ ПРИЕМ 2020 г. ФОРМА ОБУЧЕНИЯ ОЧНАЯ**

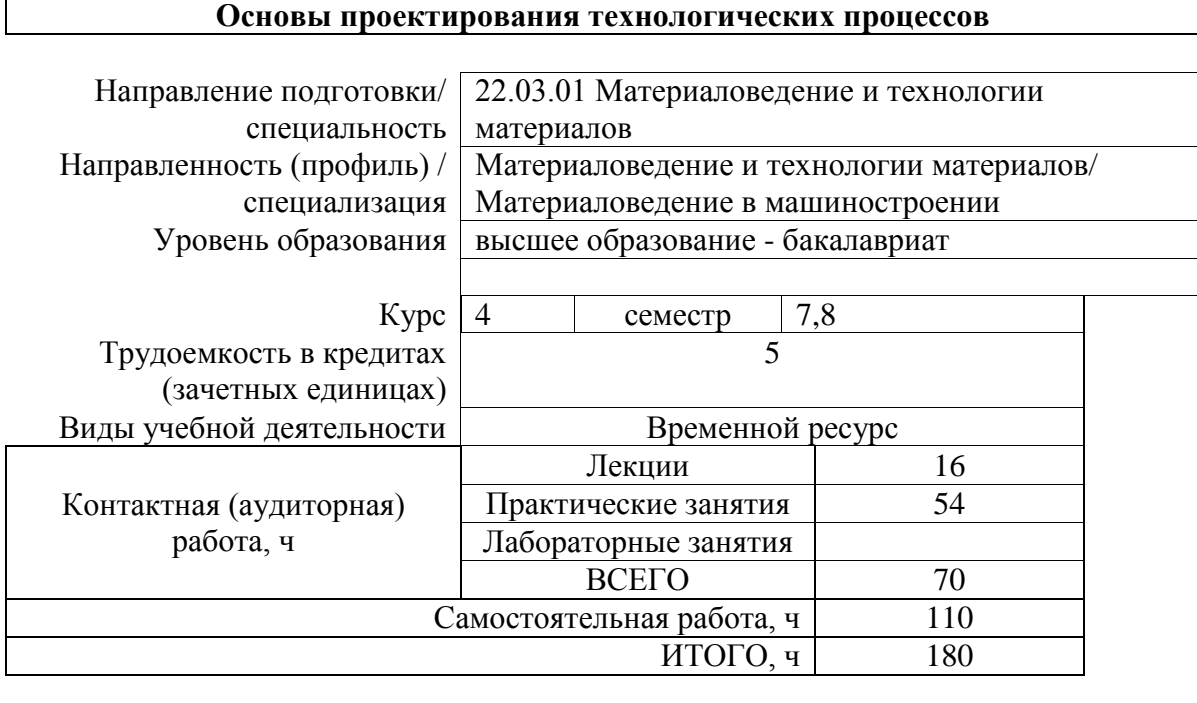

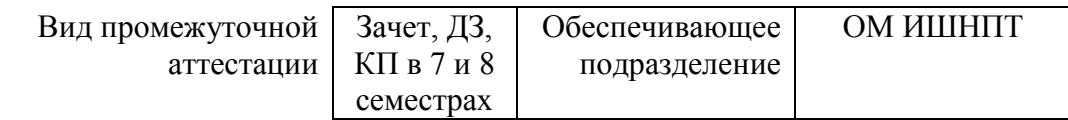

# **1. Цели освоения дисциплины**

Целями освоения дисциплины является формирование у обучающихся определенного ООП (п.5 Общей характеристики ООП) состава компетенций для подготовки к профессиональной деятельности.

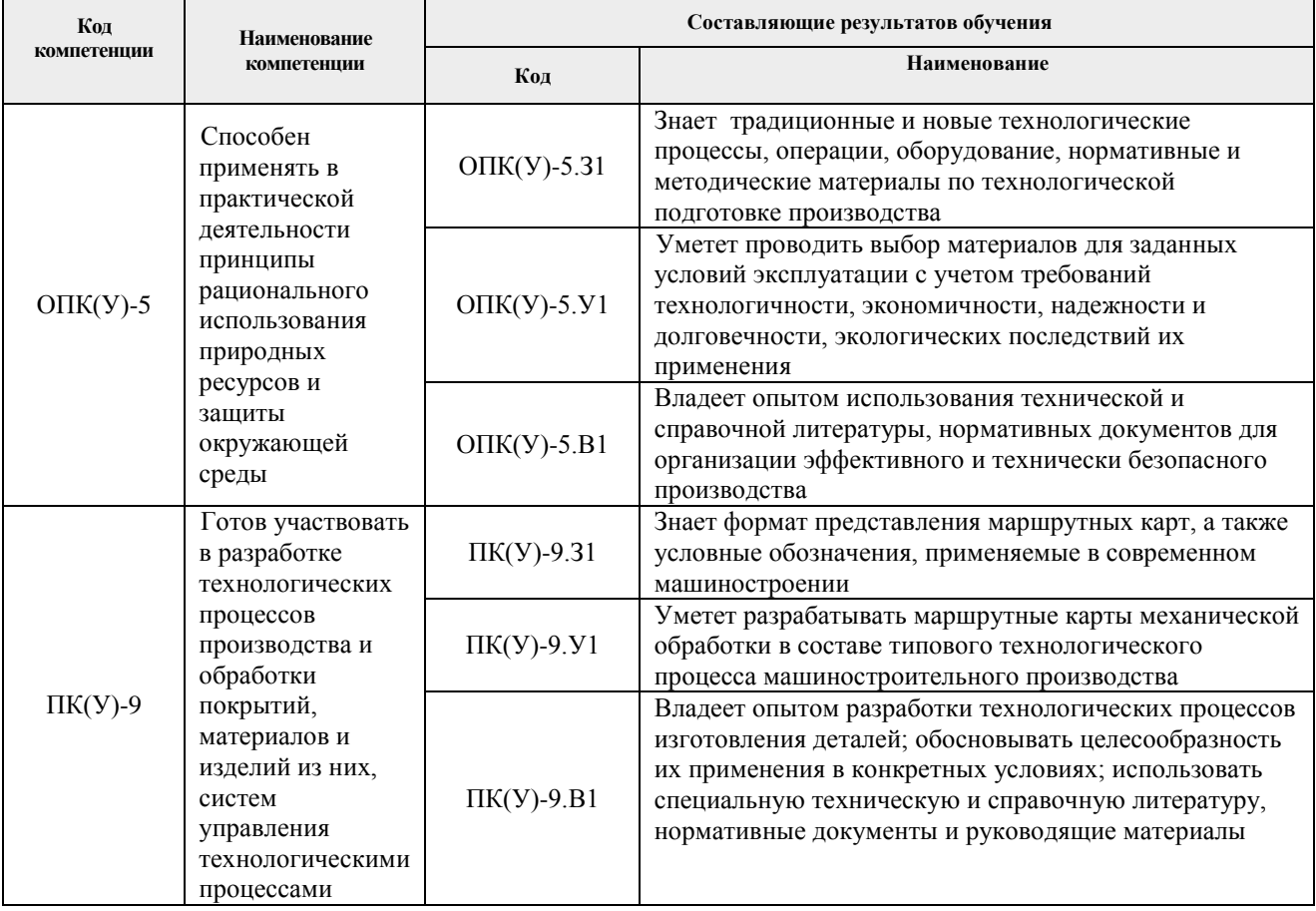

### **2. Планируемые результаты обучения по дисциплины (модулю)**

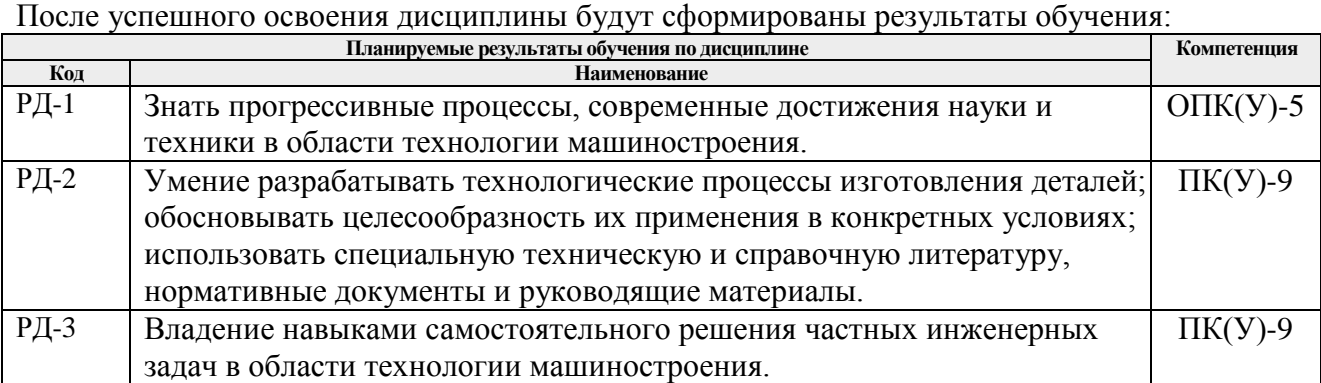

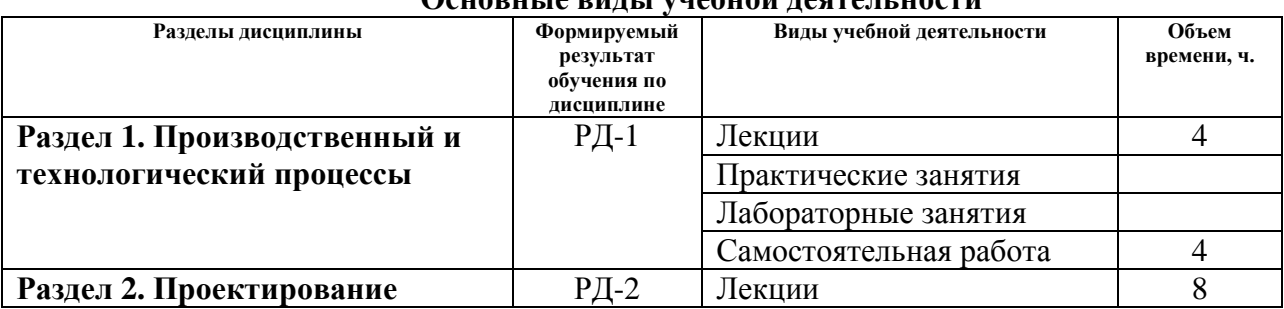

#### **3. Структура и содержание дисциплины Основные виды учебной деятельности**

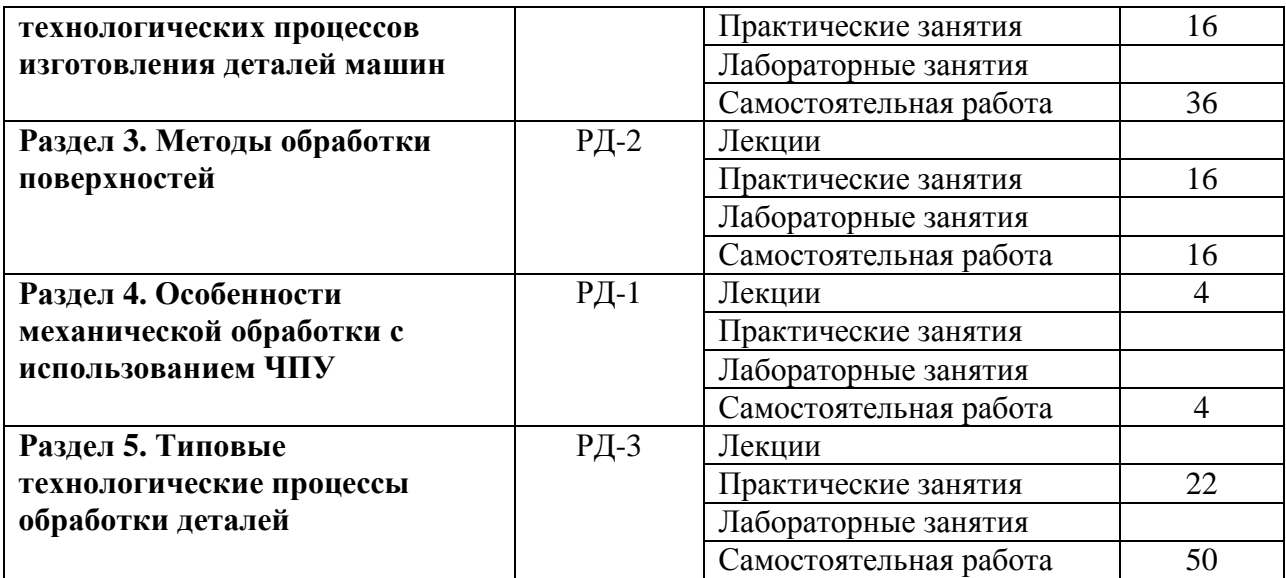

### **4. Учебно-методическое и информационное обеспечение дисциплины 4.1. Учебно-методическое обеспечение**

- 1. Сысоев, С.К. Технология машиностроения. Проектирование технологических процессов: учебное пособие [Электронный ресурс] / С.К. Сысоев, А.С. Сысоев, В.А. Левко. — 2-е изд., стер. — Санкт-Петербург: Лань, 2016. — 352 с. — ISBN 978-5- 8114-1140-5. — Схема доступа: https://e.lanbook.com/book/71767
- 2. Проектирование технологических процессов машиностроительных производств: учебник [Электронный ресурс] / В.А. Тимирязев, А.Г. Схиртладзе, Н.П. Солнышкин, С.И. Дмитриев. — Санкт-Петербург: Лань, 2014. — 384 с. — ISBN 978-5-8114-1629-5. — Схема доступа: https://e.lanbook.com/book/50682
- 3. Акулович, Л.М. Основы автоматизированного проектирования технологических процессов в машиностроении: учебное пособие [Электронный ресурс] / Л.М. Акулович, В.К. Шелег. — Минск: Новое знание, 2012. — 488 с. — ISBN 978-985- 475-484-0. — Схема доступа: https://e.lanbook.com/book/2914

# **4.2. Информационное и программное обеспечение**

Internet-ресурсы (в т.ч. в среде LMS MOODLE и др. образовательные и библиотечные ресурсы):

1. Сайт, посвященный технологии обработки конструкционных материалов, http://www.mtomd.info/archives/category/technology\_structural\_materials

Профессиональные базы данных и информационно-справочные системы доступны по ссылке https://www.lib.tpu.ru/html/irs-and-pdb

Лицензионное программное обеспечение (в соответствии **с Перечнем лицензионного программного обеспечения ТПУ**):

7-Zip; ownCloud Desktop Client; Adobe Acrobat Reader DC; Adobe Flash Player; AkelPad; Ansys 2020; Ascon KOMPAS-3D 18 Education Concurrent MCAD ECAD; Cisco Webex Meetings; Dassault Systemes SOLIDWORKS 2020 Education; Document Foundation LibreOffice; Google Chrome; Microsoft Office 2007 Standard Russian Academic; Mozilla Firefox ESR; Oracle VirtualBox; Tracker Software PDF-XChange Viewer; WinDjView; Zoom Zoom